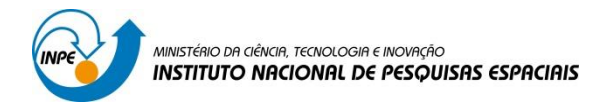

# **Laboratório 04-a**

# **Álgebra de Mapas: alguns aspectos importantes da prospecção mineral de cromo usando técnicas de geoprocessamento**

**Sacha Maruã Ortiz Siani**

## **1 INTRODUÇÃO**

Este exercício de laboratório é parte integrante da disciplina SER-300 "Introdução ao Geoprocessamento", e tem como objetivo a aplicação dos conceitos de cartografia aplicada ao geoprocessamento adquiridos em sala de aula. O laboratório é composto por nove exercícios: (1) Geração de Grade Regular para o PI: Teores\_Cromo; (2) Geração de Grade Regular para o PI: Teores\_Cobalto; (3) Gerar Mapa Ponderado da Geologia; (4) Mapear a grade (representação) do PI Teores\_Cromo utilizando Fuzzy Logic; (5) Mapear a grade (representação) do PI Teores\_Cobalto utilizando Fuzzy Logic; (6) Cruzar os PI's Cromo\_Fuzzy e Cobalto\_Fuzzy utilizando a função Fuzzy Gama; (7) Criar o PI Cromo\_AHP utilizando a técnica de suporte à decisão AHP (Processo Analítico Hierárquico); (8) Realizar o Fatiamento no Geo-Campo Gama\_Fuzzy; e (9) Realizar o Fatiamento no Geo-Campo Cromo\_AHP. Para a execução do exercício de laboratório utilizou-se o *software* "Spring 4.3.3". O SPRING é um SIG elaborado pelo INPE / DPI (Divisão de Processamento de Imagens), e possui funções de processamento de imagens, análise espacial, modelagem numérica de terreno e consulta a bancos de dados espaciais.

### **2 RESULTADOS**

Objetivo deste trabalho é a seleção de áreas potenciais a prospecção de Cromo, a partir das técnicas AHP (Processo Analítico Hierárquico) e "Fuzzy Logic". Os dados foram obtidos através de campanhas de campo realizadas na região de Pinheiros Altos, município de Piranga, Minas Gerais, no período de Abril a Julho de 1996, em uma área de 51,33Km2.

Anteriormente aos exercícios de geoprocessamento foram seguidos os seguintes passos:

- 1. Ativar Banco de Dados
- 2. Verificar Modelos de Dados para o Banco Piranga
- 3. Ativar Projeto Cromo

| 圖                                                                                                    | SPRING-4.3.3 (20/12/2007) -[Piranga][Cromo]                                                                                                    | $ \Box$<br>$\mathbf{x}$ |
|----------------------------------------------------------------------------------------------------|----------------------------------------------------------------------------------------------------|-------------------------|
|                                                                                                    | Arquivo Editar Exibir Imagem Temático MNT Cadastral Rede Análise Executar Ferramentas Ajuda                                                                                                    |                         |
| 丽<br>Е<br>1/61479<br>$\overline{\sigma}$<br>Auto<br>ിച്ചി<br>$\mathbf{r}$                                                                                                    | $\mathbf{2} \times \mathbf{3} \times \mathbf{4}$<br>中の動<br>$\pm$<br>匯<br>凹<br>Inativa<br>≛                                                                                                    |                         |
| <b>Painel de C</b> $ \Box$ $\times$                                                                                                    | 4.7e-004.4e-003.2e-002.9e-003.7e-004.7e-005.8e-006.1e-007.1e-009.1e-007.3e-006.2e-006.3e-004.5e-004.5e-                                                                                                    |                         |
| Categorias<br>(V) Amostras<br>() Drenagem                                                                                                    | 5.0e-005.0e-004.4e-004.6e-004.3e-005.4e-006.0e-006.0e-00KBe-001 1.035 6.2e-005.4e-005.6e-006.1e-004.4e-0                                                                                                    |                         |
| () Geologia<br>() Recorte                                                                                                    | 5.0 <sub>e</sub><br>006.2c-006.5c-006.6c-006.4c-006.3c-006.4c-006.7c-006.9c-006.7c-004.6c-0<br>$0.1.85 - 0.05.36 - 0.05.06 - 0.04.45 - 0.05.06$<br>÷                                                                                                    |                         |
|                                                                                                    | $4.7\bullet -0.04.5\bullet -0.05.4\bullet -0.05.8\bullet -0.05.8\bullet -0.01.5\bullet -0.01.5\bullet -0.05.1\bullet -0.05.0\bullet -0.04.9\bullet -0.04.9\bullet -0.05.8\bullet -0.05.2\bullet -0.04.3\bullet -0.05.2\bullet -0.04.3\bullet -0.05.2\bullet -0.04.3\bullet -0.05.2\bullet -0.04.3\bullet -0.05.2\bullet -0.05.2\bullet -0.04.3\bullet -0.05.2\bullet -0.04.3\$ |                         |
| Planos de Informação                                                                                                    | 4.1 <sub>e</sub><br>108.4e- 008.6e-004.7e-008.0e- 001.5e- 004.0e-004.9e-007.3e-001.5e-004.5e-004.8e-006.7e-005.1e-001.                                                                                                    |                         |
| () Teores Cobalto<br>(AGIm) Teores_Cromo                                                                                                    | $000.66 - 005.16$<br>3.6 <sub>e</sub><br>$-003.8e - 032.8e$<br>$-9e-004.0e-004.2e-004.7e-004.7e-003.1e$<br>- 14.<br>3.6e<br>$-0.08.54-0.08.54-0.08.34-0.08.24-0.08.04-0.08.34-0.08.24-0.08.24-0.04.24-0.04.24-0.05.14-0.07.64-0.04.24-0.000$<br>$-001$                                                                                                    |                         |
|                                                                                                    | 2.7 <sub>e</sub><br>le-005.5e-005.5e-005.8e-006.7e-004.9e-0                                                                                                    |                         |
|                                                                                                    | 2.2 <sub>c</sub><br>0015.9e-006.3e-006.6e-007.4e-008.6e-001                                                                                                    |                         |
| Z<br>Prioridade: 300<br>CR                                                                                                    | a_004.5e_004.7e_005.5e_006.8e_006.0e_006.3e_007.6e_008.0e_006.8e_007.3e_00<br>1.6e                                                                                                    |                         |
| $\Gamma$ Isolinhas<br>$\overline{\mathbf{v}}$ Amostras<br>$\Gamma$ Texto<br>$\nabla$ Grade                                                                                        | 4.20<br>1.5a - 004.5a - 006.2a - 008.1a - 009.7a - 001 1.134 9.4a - 009.4a - 009.1a - 008.2a - 009.2a - 001                                                                                                    |                         |
| $\Gamma$ TIN<br>$\nabla$ Imagem<br>Selecionar.<br>Consultar.                                                                                                    | 4.8 <sub>e</sub><br>$-0.06.0e - 0.011.076$ 1.149 1.087 1.076 1.006 1.033 9.1e-009.2e-001<br>8.8 <sub>0</sub><br>004.4e-006.3e-001 1.012 1.232 1.388 1.251 1.207 9.4e-009.9e-001 1.083 9.2e-001                                                                                                    |                         |
| Controle de Telas<br>Ativar: 6 1 C 2 C 3 C 4 C 5                                                                                                    | 1.1e<br>a-001 1.440 1.222 1.237 1.332 1.533 1.492 1.113 1.076 1.141 9.2a-001                                                                                                    |                         |
| $\begin{array}{c} \n \square 2 \square 3 \square 4 \square 5\n \end{array}$<br>Exibir:<br>$\begin{array}{c} \n \square 2 \square 3 \square 4 \square 5\n \end{array}$<br>Acoplar: | 1.2 <sub>c</sub><br>05.3e-001 1.016 1.111 1.221 1.450 1.854 1.860 1.484 1.292 1.259 9.2e-001                                                                                                    |                         |
| Ampliar: 6 1 6 2 6 4 6 8<br>Fechar<br>Ajuda                                                                                                    | 7.0 <sub>e</sub><br>0e, 031.2e, 033.8e, 002.3e, 031.1.033 1.217 1.523 1.789 1.795 1.646 1.459 1.373.9.2e-001                                                                                                    |                         |

**Exercício 1 - Geração de Grade Regular para o PI: Teores\_Cromo**

Figura 1 – Camada Teores\_Cromo.

**Exercício 2 - Geração de Grade Regular para o PI: Teores\_Cobalto**

| SPRING-4.3.3 (20/12/2007) -[Piranga][Cromo]<br>镼                                                                                                    |                                                                                        |                   |                                                                                     |                                                                      |                                                                  |  |  |       |  |  |  |  | - 61<br>$\mathbf{x}$ |                    |
|----------------------------------------------------------------------------------------------------|----------------------------------------------------------------------------------------|-------------------|-------------------------------------------------------------------------------------|----------------------------------------------------------------------|------------------------------------------------------------------|--|--|-------|--|--|--|--|----------------------|--------------------|
| Arquivo Editar Exibir Imagem Temático MNT Cadastral Rede Análise Executar Ferramentas Ajuda                                                            |                                                                                        |                   |                                                                                     |                                                                      |                                                                  |  |  |       |  |  |  |  |                      |                    |
| $-11/61479$<br>īΖ<br>90<br>Auto<br>ിച്ച                                                                                                    | Inativa                                                                                | W<br>$\mathbf{r}$ | $\left \frac{\Delta}{\Delta t}\right  + \left \frac{\Delta}{\Delta t}\right $       |                                                                      | $\vert \mathbf{0} \vert \mathbf{C} \vert$                        |  |  | 29222 |  |  |  |  |                      |                    |
| Painel de C $ \Box$ $\times$                                                                                                    | 51<br>60.6                                                                             |                   | 6812 69.6 67.8 73.3 79.8 82.3 87.4 96.6 80.4 84.3 83.7 83.6 74.4                    |                                                                      |                                                                  |  |  |       |  |  |  |  |                      |                    |
| Categorias<br>(V) Amostras                                                                                                    |                                                                                        |                   |                                                                                     |                                                                      |                                                                  |  |  |       |  |  |  |  |                      |                    |
| () Drenagem                                                                                                    |                                                                                        |                   | 64.0 70.3 70.8 76.9 80.8 81.3 86.2 102.3 89.3 76.9 78.2 82.3 73.8                   |                                                                      |                                                                  |  |  |       |  |  |  |  |                      |                    |
| () Geologia                                                                                                    |                                                                                        |                   |                                                                                     |                                                                      |                                                                  |  |  |       |  |  |  |  |                      |                    |
| () Recorte                                                                                                    |                                                                                        |                   | 61.3 69.6 94.2 80.0 62.2 60.5 62.1 62.3 71.9 73.8 77.1 61.4 73.1                    |                                                                      |                                                                  |  |  |       |  |  |  |  |                      |                    |
|                                                                                                    |                                                                                        |                   | 60.0 64.5 54.7 75.7 64.4 74.6 80.4 83.1 77.1 77.2 77.5 78.6 76.1 72.7               |                                                                      |                                                                  |  |  |       |  |  |  |  |                      |                    |
|                                                                                                    | 61                                                                                     |                   | 5 72.2 66.9 67.6 70.7 70.4 75.5 78.9 89.5 74.8 75.9 79.7 81.7 64.7                  |                                                                      |                                                                  |  |  |       |  |  |  |  |                      |                    |
| Planos de Informação                                                                                                    | 70.8 75.4 72.2 69.5 72.0 73.3 76.0 74.6 76.0 76.5 79.6 81.6 81.6 66                    |                   |                                                                                     |                                                                      |                                                                  |  |  |       |  |  |  |  |                      |                    |
| (AGIm) Teores Cobalto<br>() Teores_Cromo                                                                                                    |                                                                                        |                   |                                                                                     |                                                                      |                                                                  |  |  |       |  |  |  |  |                      |                    |
|                                                                                                    | 70.0 71.7 71.0 70.4 74.2 76.2 81.0 81.8 74.0 86.7 86.7 85.3 86.1 94.2                  |                   |                                                                                     |                                                                      |                                                                  |  |  |       |  |  |  |  |                      |                    |
|                                                                                                    | 71.6 70.2 68.9 69.2 71.9 80.2 84.7 90.6 90.3 95.3 90.1 88.4 88.4 91.7 75.0             |                   |                                                                                     |                                                                      |                                                                  |  |  |       |  |  |  |  |                      |                    |
|                                                                                                    | 69.5 67.6 65.1 66.7 72.9 82.5 90.0 95.6 90.5 82.3 89.9 88.4 91.2 93.9 97.1             |                   |                                                                                     |                                                                      |                                                                  |  |  |       |  |  |  |  |                      |                    |
| ◢<br>Prioridade: 300<br>CR                                                                                                    | 66.3 65.4 63.4 64.2 71.9 83.7 90.9 93.6 93.5 95.7 99.7 84.5 93.7 96.1 98.6 92.0        |                   |                                                                                     |                                                                      |                                                                  |  |  |       |  |  |  |  |                      |                    |
| $\nabla$ Amostras<br>$\Gamma$ Isolinhas<br>$\nabla$ Grade<br>$\Gamma$ Texto                                                                            | 61.4 60.2 62.6 66.6 75.7 82.8 88.2 93.5 98.0 102.1 110.6 101.5 101.3 100.6 100.7 106.0 |                   |                                                                                     |                                                                      |                                                                  |  |  |       |  |  |  |  |                      |                    |
| $\Gamma$ TIN<br>$\overline{\smash{\vee}}$ Imagem                                                                                                    | 61                                                                                     |                   | 58.4 61.0 68.7 73.7 81.2 84.7 92.8 102.1 104.4 105.5 106.6 106.4 107.7 102.9 106.0  |                                                                      |                                                                  |  |  |       |  |  |  |  |                      |                    |
| Selecionar.<br>Consultar.                                                                                                    |                                                                                        |                   |                                                                                     |                                                                      |                                                                  |  |  |       |  |  |  |  |                      |                    |
| Controle de Telas                                                                                                    | 51                                                                                     |                   | 57,3 62,2 63.1 65,1 80.4 91.1 104.5 106.2 106.6 110.8 113.7 106.6 107.8 114.0 106.0 |                                                                      |                                                                  |  |  |       |  |  |  |  |                      |                    |
| Ativar: 6 1 0 2 0 3 0 4 0 5                                                                                                    | ы                                                                                      | $56.8$ $61.2$     | - 60 -                                                                              |                                                                      | 72.6 103.8 106.4 106.7 113.9 129.1 130.0 113.4 113.0 116.9 106.0 |  |  |       |  |  |  |  |                      |                    |
| $\begin{array}{c c c c c c c c c} \hline \textbf{2} & \textbf{2} & \textbf{3} & \textbf{5} & \textbf{4} & \textbf{5} \\ \hline \end{array}$<br>Exibir: |                                                                                        |                   |                                                                                     |                                                                      |                                                                  |  |  |       |  |  |  |  |                      |                    |
| $\begin{array}{c} \square 2 \square 3 \square 4 \square 5 \end{array}$<br>Acoplar:                                                                     |                                                                                        | $61.1$ $59.7$     |                                                                                     | 57,3 72.9 93.9 101.2 105.6 124.3 152.4 151.3 131.1 124.4 122.8 106.0 |                                                                  |  |  |       |  |  |  |  |                      |                    |
| Ampliar: ( 2 ) ( 2 ) ( 2 ) ( 2 ) ( 2 ) ( 2 ) ( 2 ) ( 2 ) ( 2 ) ( 3 )                                                                                   |                                                                                        |                   |                                                                                     |                                                                      |                                                                  |  |  |       |  |  |  |  |                      |                    |
| Ajuda<br>Fechar                                                                                                    |                                                                                        |                   | 54.2 54.0 61.4 67.7 75.5 86.9 98.9 109.4 127.9 144.7 147.1 141.9 132.7 128.4 106.0  |                                                                      |                                                                  |  |  |       |  |  |  |  |                      |                    |
|                                                                                                    |                                                                                        |                   |                                                                                     |                                                                      |                                                                  |  |  |       |  |  |  |  |                      | PI: Teores_Cobalto |

Figura 2 – Camada Teores\_Cobalto.

# **Exercício 3 - Geração Mapa Ponderado da Geologia**

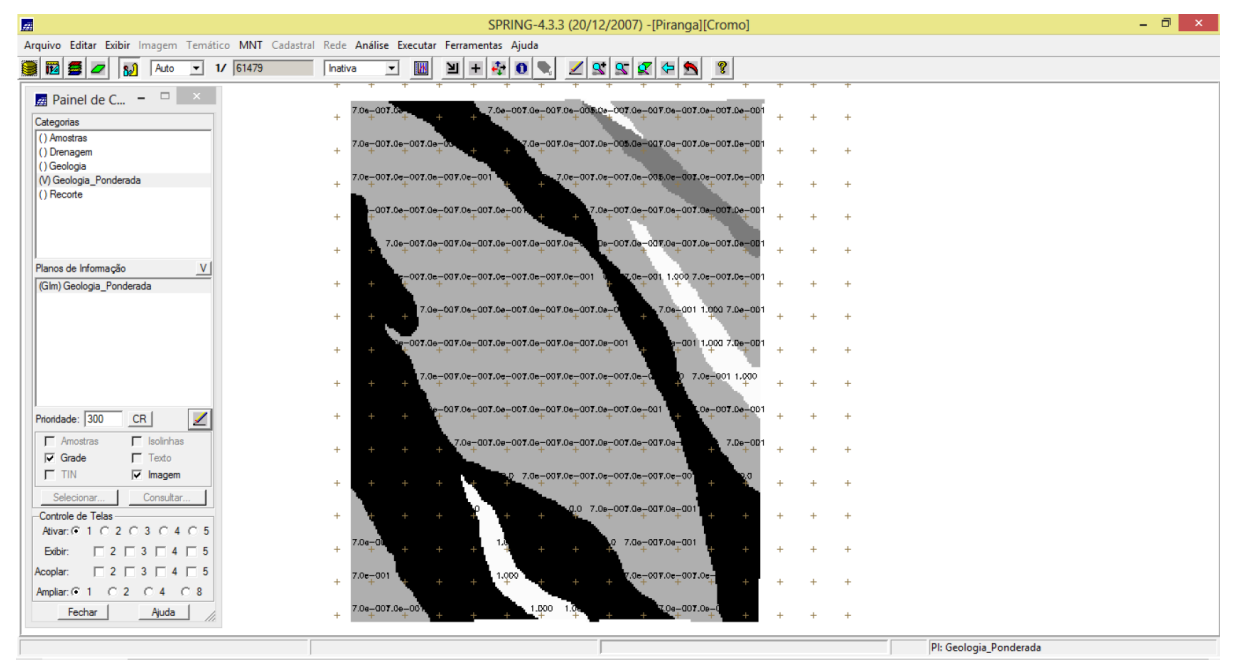

Figura 3 – Camada Geologia\_Ponderada.

## **Exercício 4 - Mapear a grade do PI Teores\_Cromo utilizando Fuzzy Logic**

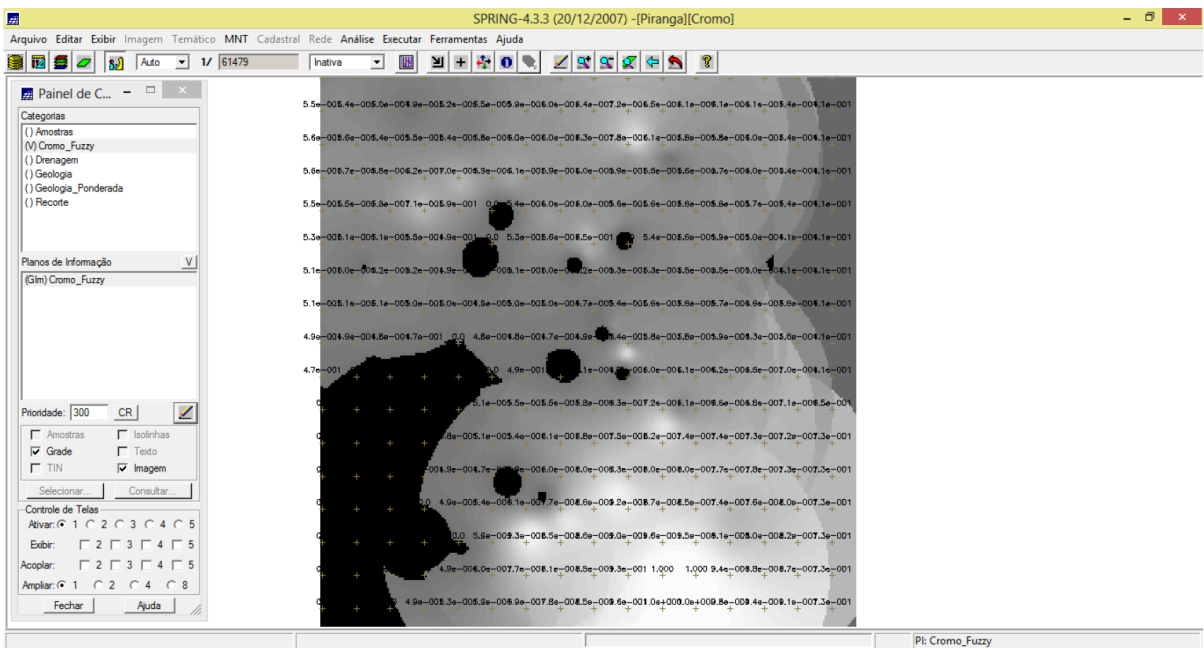

Figura 4 – Camada Cromo\_Fuzzy.

## **Exercício 5 - Mapear a grade do PI Teores\_Cobalto utilizando Fuzzy Logic**

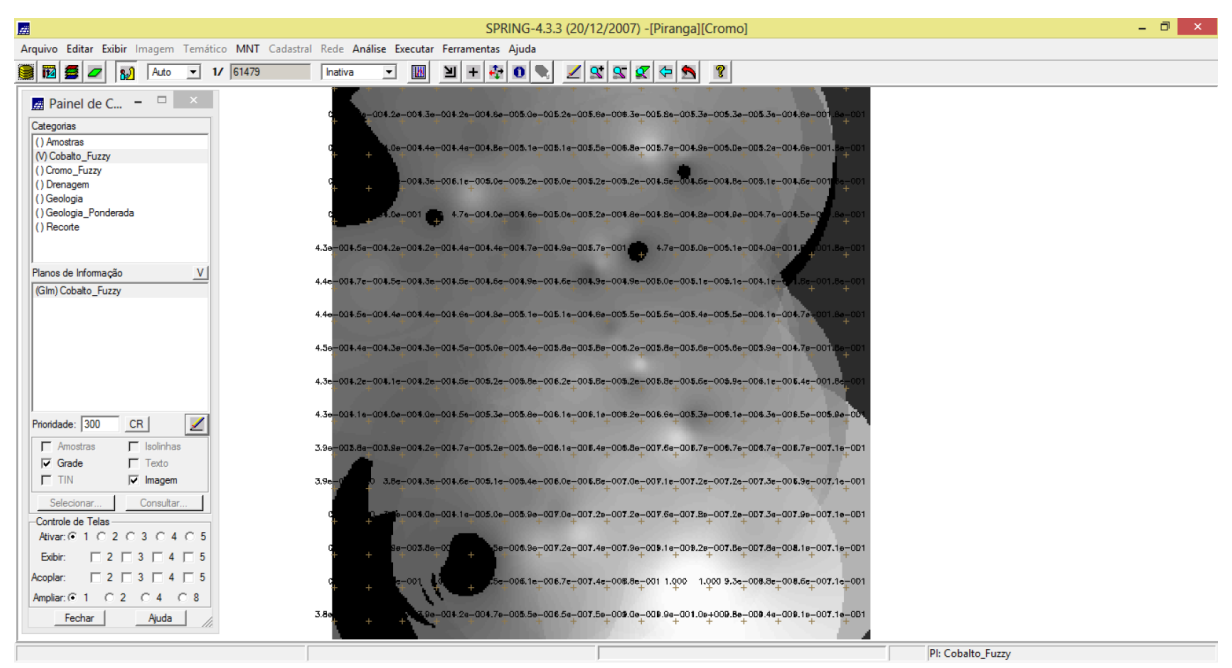

Figura 5 – Camada Cobalto\_Fuzzy.

**Exercício 6 – Cruzar os PI's Cromo\_Fuzzy e Cobalto\_Fuzzy utilizando a função Fuzzy Gama**

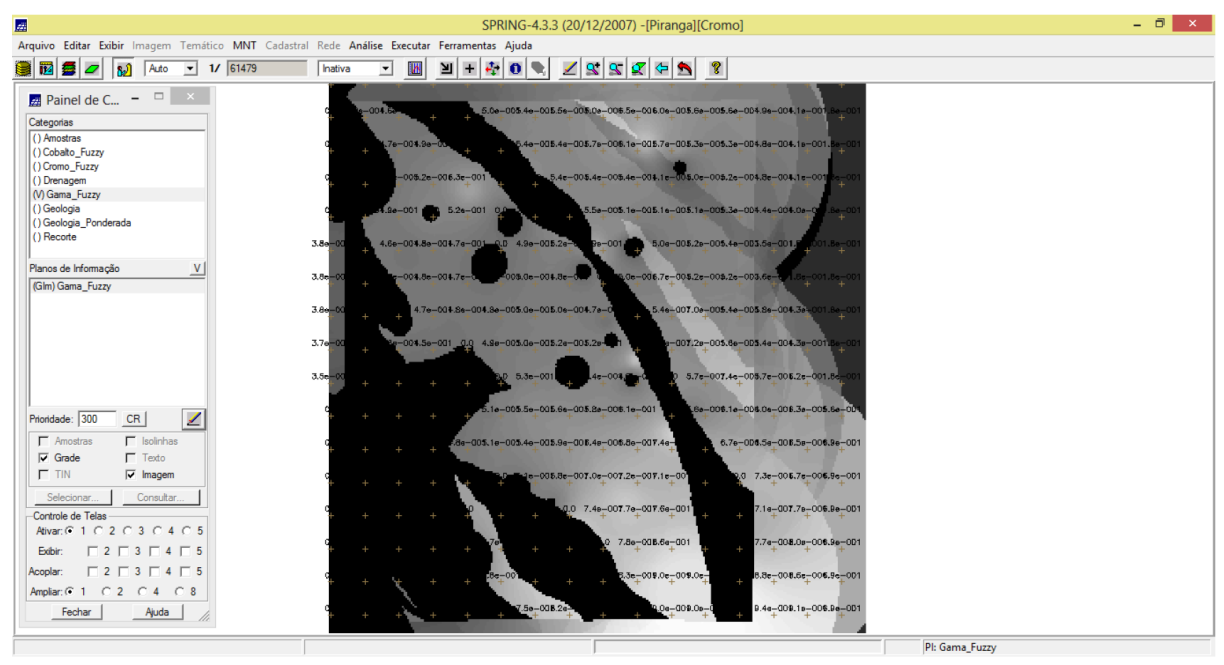

Figura 6 – Camada Gama\_Fuzzy.

# **Exercício 7 – Criar o PI Cromo\_AHP utilizando a técnica de suporte à decisão AHP**

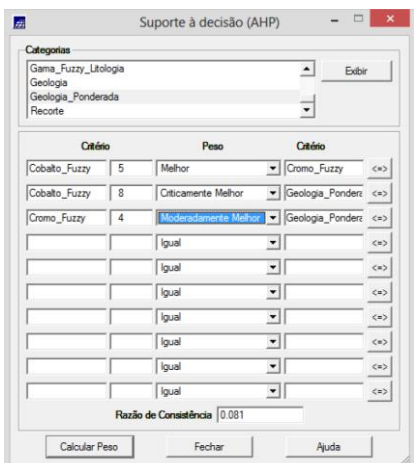

Figura 7 – Parâmetros do AHP.

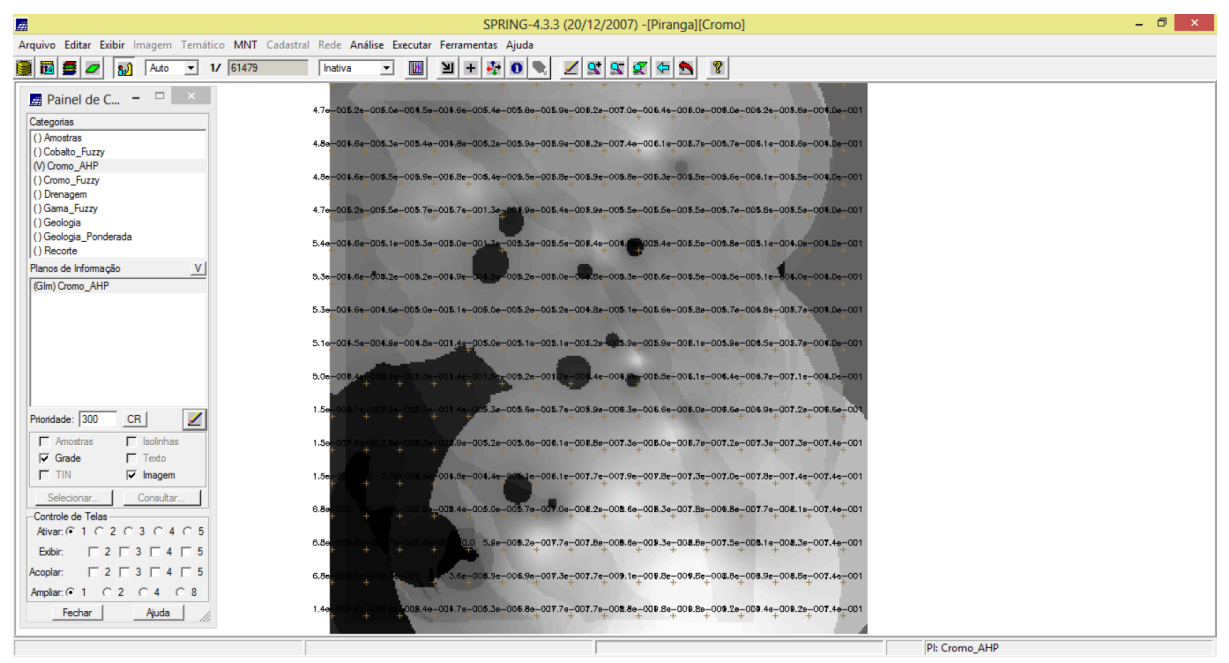

Figura 8 – Camada Cromo\_AHP.

#### **Exercício 8 – Realizar o Fatiamento no Geo-Campo Gama\_Fuzzy**

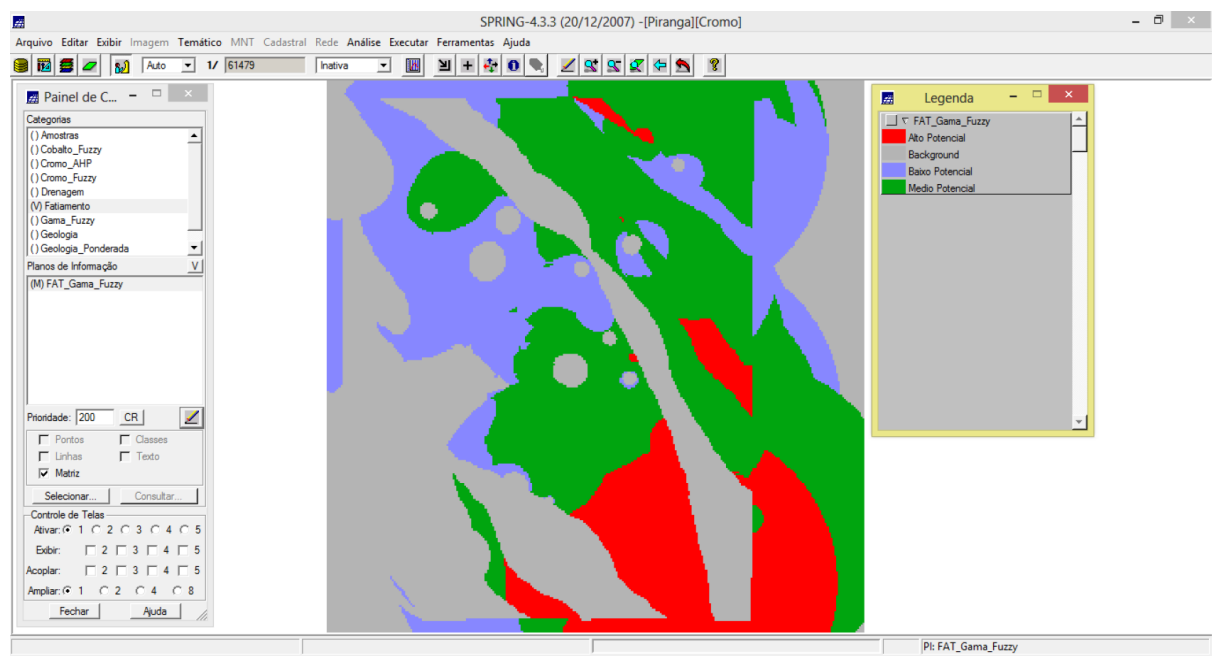

Figura 9 – Camada FAT\_Gama\_Fuzzy.

### **Exercício 9 – Realizar o Fatiamento no Geo-Campo Cromo\_AHP**

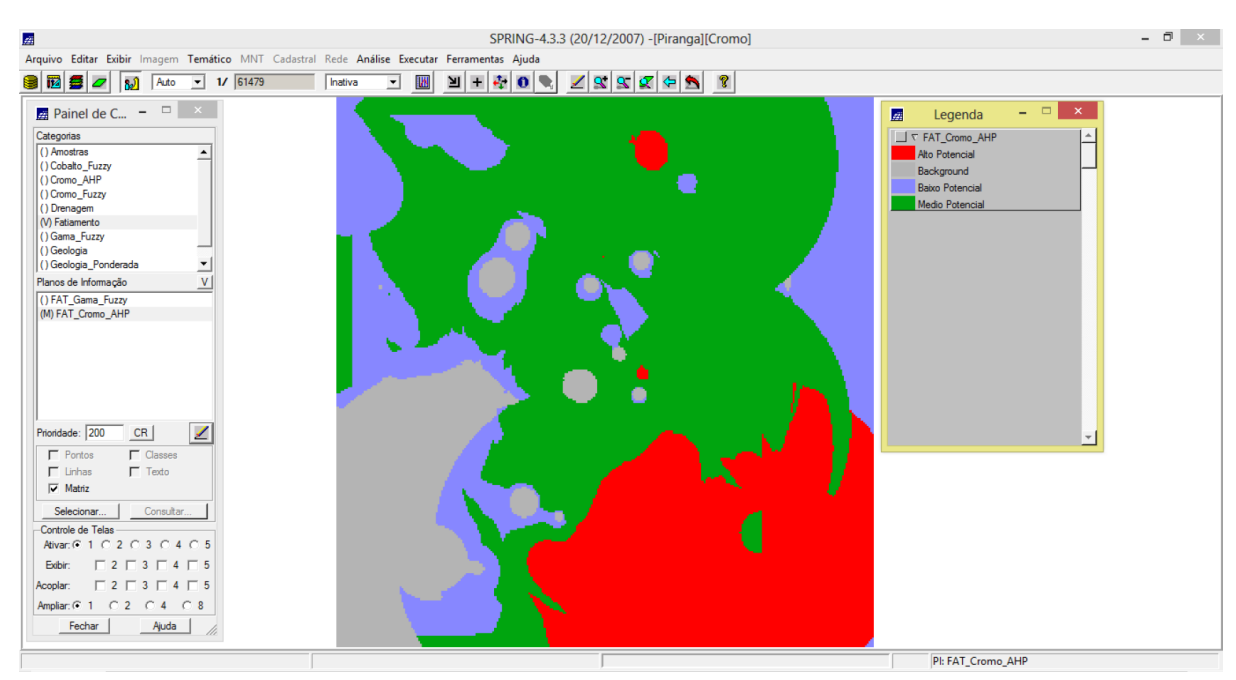

Figura 10 – Camada FAT\_Cromo\_AHP.